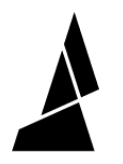

# **Chroma V3.2.2**

Download Chroma using the links below.

Written By: Mosaic Support

# **Chroma**  $\frac{1}{20}$ г

# **INTRODUCTION**

Note: Downloads may require software, like **7-Zip**, to unzip compressed files.

(software & firmware changes are noted in Chroma.)

Chroma [Release](http://mm3d.co/chroma-notes) Notes

# **Step 1 — Windows (x32 or x64)**

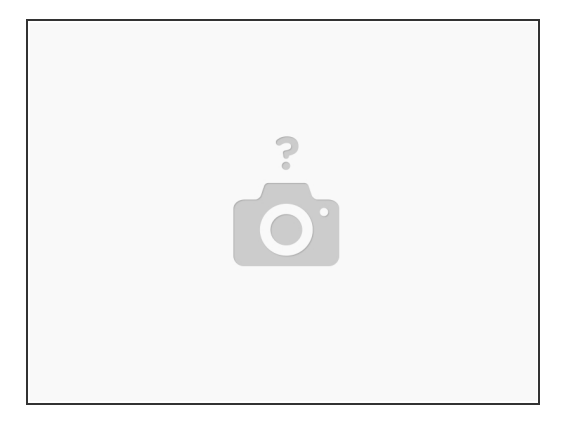

Please download [here.](https://s3.amazonaws.com/mosaic-resources/chroma/3-2-2/Chroma+Setup+3.2.2.exe)

### **Step 2 — macOS**

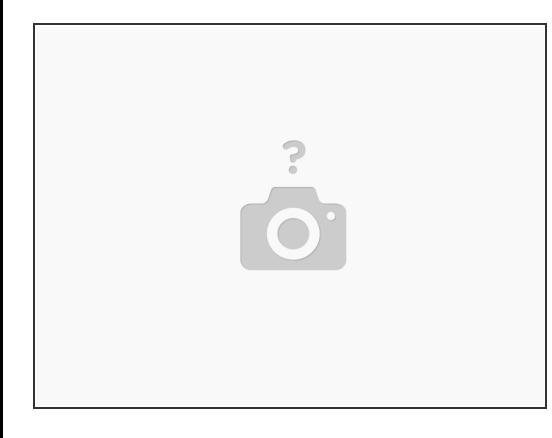

Please download [here.](https://s3.amazonaws.com/mosaic-resources/chroma/3-2-2/Chroma-3.2.2.dmg)

### **Step 3 — Linux (x64, Tested on Ubuntu 18.04)**

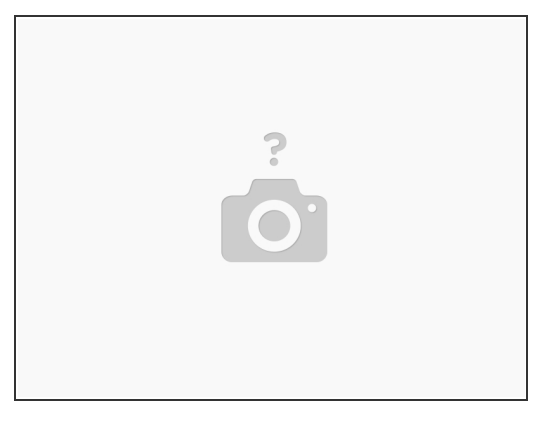

Please download [here.](https://s3.amazonaws.com/mosaic-resources/chroma/3-2-2/chroma-3.2.2.tar.gz)

If you have any questions, please send a message to us at [support@mosaicmfg.com](mailto:support@mosaicmfg.com).